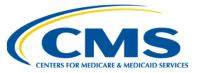

# **MAT & Bonnie User Group**

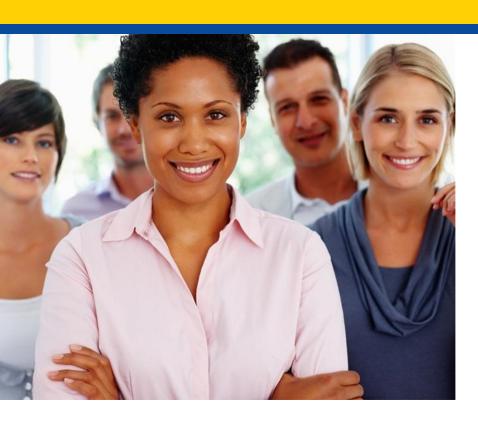

## April User Group

Hosted by: SemanticBits April 21, 2022

## Disclaimer

This meeting is being recorded to ensure notes and action items are captured accurately.

Attendees who have objections to the meeting being recording are asked to let the facilitator know at this time.

# **Agenda and Objectives**

#### **Agenda**

- 1. New Meeting Series
- 2. MAT Updates
- 3. Bonnie Updates
- 4. Tool Modernization MADiE Updates
- 5. Tooling Questions
- 6. Community Questions & Discussion
- 7. Review of Resources

#### **Objectives**

- Inform MAT & Bonnie users of current and planned activities
- Create a forum to gather community feedback on future enhancements
- Foster Collaboration through open community discussion

# **User Group Meeting Series**

#### **New User Group Meeting Series**

- Begins with the May User Group on May 19, 2022
- Email communication will be sent to all active MAT and Bonnie Users
- eCQI Resource Center Upcoming Events will be updated
- Meeting format to allow for more interaction
- We welcome feedback for topics, agenda items or suggestions for improvement!

# **Measure Authoring Tool**

**MAT 6.10 QDM & FHIR** 

# **Measure Authoring Tool: Current State**

#### **MAT 6.10**

- MAT 6.10
- Maintenance release on 1/25/22 included:
  - Security update to address a potential vulnerability
  - No changes to the tool
- Release Notes are available on the MAT web site under Training and Resources
- QDM measures continue to use version 1.5.3 of the CQL-ELM translator.
- FHIR measures continue to use version 1.5.4 of the CQL-ELM translator.

# **Measure Authoring Tool**

#### Maintenance:

- No planned maintenance releases at this time.
- Maintenance is usually zero down time.
- Any known downtime for maintenance will be communicated to all users via email.

#### **Known Issues:**

1. In MAT packages, the primary library file name and ELM/XML and JSON file names to do not align with what is included in the HQMF. File names in the HQMF include the revision number '.xxx'. The file names in the package do not contain the revision number. The workaround is to rename the file names to match the name referenced in the HQMF. This is currently being evaluated for a possible future release. (BONNIEMAT-1114)

# Bonnie

**Bonnie 4.3.0 QDM (Prior)** 

**Bonnie 5.1.1 QDM** 

**Bonnie 6.2.2 FHIR** 

## **Bonnie Prior: Current State**

#### **Bonnie 4.3.0 Prior**

- Supports QDM 5.5
- Requested patient conversion defaults implemented
- Users use HARP IDs for authentication
- Group Account functionality is available
- Users will receive a warning after 10 minute of inactivity and logged out after 15 minutes
- Bonnie 4.3.0 Prior maintenance release on 9/8/21
  - Patient conversion functionality re-enabled
  - Milliseconds no longer included in conversion
  - Patient description included in conversion

# **Bonnie QDM: Current State**

#### Bonnie 5.1.1 QDM

- Released into production on 12/3/21
  - Incorporates version 2.3.3 of the CQL Execution Engine (<u>BonnieMAT-1055</u>)
  - Enhances Bonnie to properly parse ELM files that contain comments (<u>BonnieMAT-1031</u>)
- Supports QDM 5.6
- Supports QDM/CQL and CQL 1.5
- Patient conversion functionality will remain disabled

## **Bonnie FHIR: Current State**

#### **Bonnie 6.2.2 FHIR**

- Released into production 12/21/21
  - Incorporated version 2.3.3 of the CQL Execution Engine (<u>BonnieMAT-1005</u>)
  - Enhances Bonnie to properly parse ELM files that contain comments (<u>BonnieMAT-1032</u>)
  - Increased application timeout from 15 to 30 minutes

Currently Supported Attributes are linked on the Bonnie and MAT issue tracker on the summary page:

https://oncprojectracking.healthit.gov/support/projects/BONNIEMAT/summary

## **Bonnie**

#### Maintenance:

No planned maintenance currently.

#### **Known Issues:**

- 1. The QRDA export is not correctly reflecting relevant date time. There is no workaround. We don't have plans to address this in Bonnie at this time.
- 2. For Bonnie FHIR, measures that include stratification are not displaying properly for users to test. There is no workaround at this time. We don't have plans to address this in Bonnie at this time.
- 3. For Bonnie QDM, if the result of any CQL aggregate functions, such as Count, Min, Max, Average, etc, is 0, then Bonnie currently displays 'No Result Calculated'. The Execution Engine is producing the correct results, it is a display issue in Bonnie. This is a display issue only. We don't have a planned release to address this in Bonnie at this time (BONNIEMAT-1096).
- 4. For Bonnie QDM, when measure observations are used in ratio measures, the measure observation logic is being executed against test cases, even if that test case did not first meet the numerator or denominator criteria. When measure logic cannot be modified, there is no workaround. This will affect the pass rate of the measure. This is currently being evaluated for a possible future release. (BONNIEMAT-1106)

## **Bonnie and MAT: Future State**

All future MAT and Bonnie enhancements or updates will be evaluated for:

- Priority Is it needed to support CMS contracted measure development work? Does it correct an issue?
- Level of Effort Does this impact the delivery of MADiE?
- Benefit Can users complete their work with or without the enhancement?

Any future MAT or Bonnie releases will be communicated to users during User Group, community and stakeholder meetings and via email communication.

# **MADIE**

**Development and User Acceptance Testing (UAT) Updates** 

## **MADIE Timelines**

#### **UAT Timelines:**

- Drop 2 of MADiE for UAT is currently underway and will conclude tomorrow, April 22<sup>nd</sup>.
- Projected releases every two months until the Fall of 2022
- Each testing cycle will run for 2 weeks access will only be available during the active testing cycles
- MVP for public use targeted for Fall 2022
- Follow-on releases of MADiE post-MVP will include export capabilities

## **MADIE Drop 2 UAT**

#### **UAT Drop 2 Features**

- Measure Population Assignment (equivalent to legacy pop workspace)
- Create Measure grouping(s)
- Enhance Test Case Creation
- Enhanced CQL Validations
- Create a Proportion measure
- Save Patient JSON
- Basic Measure Calculation
- Import FHIR Measures

#### Interested in participating?

- Individuals interested in testing should send an email to <u>sb-mat-help@semanticbits.com</u>
- System preparation instructions will be provided to gain appropriate access

## When submitting tickets...

#### **MAT Tickets**

- Indicate the tool type and Measure Model: QDM vs. FHIR
- Attach the measure package if appropriate
- Provide Screenshots of error messages

#### **Bonnie Tickets**

- Be sure to indicate tool type: Prior, QDM, FHIR
- Attach the affected test cases and reference them in the ticket by name if possible
- Attach the measure package used with the test cases
- Provide which account was used to test the measure(s)

## **Reconverting and Testing FHIR Measures**

If a QDM measure has already been converted to FHIR, but you have continued to make updates to the QDM version, you may consider reconverting your measure.

- Delete your existing FHIR measure in the MAT. Copy contents of the workspace for future reference, if desired.
- 2. Reconvert your updated QDM 5.6 measure (<u>instructions page 39 of the MAT User Guide</u>). \*A new GUID for that measure will be created
- 3. Upload the newly converted measure to Bonnie to the same Group your previous FHIR measure was tested.
- 4. Access the previous FHIR measures test cases in that group and use the 'Clone and Send' function to clone test cases from the original FHIR measure to the new FHIR measure. This is allowed for measures in the same group account.
- 5. Access the newly converted FHIR measure and update the expected results for each test case.

# Community Questions & Discussion

# **User Group Discussion**

- Topic suggestions and questions for the User Group can also be submitted through the Bonnie MAT Issue Tracker located here: <a href="https://oncprojectracking.healthit.gov/support/projects/BONNIEMAT/summary">https://oncprojectracking.healthit.gov/support/projects/BONNIEMAT/summary</a>
- Additional questions or comments can be submitted by using the chat feature or raising your hand and we will unmute your line.

# Resources

## **Resources for Users**

#### **Bonnie and MAT Troubleshooting Guides**

- Located on the ONC Jira Bonnie MAT Issue Tracker Summary page
  - Bonnie Troubleshooting Guide
  - MAT Troubleshooting Guide

#### **Tool Release Table**

- Located on the MAT Public web site under Training and Resources/MAT Helpful Links
- Bonnie and MAT Release Schedule

#### **Negation Rationale in Bonnie FHIR**

- Located on the MAT Public web site under Training and Resources/Bonnie Helpful Links
- Bonnie FHIR: How to use Negation Rationale

### Resources

MAT Public Website:

https://www.emeasuretool.cms.gov/

MAT 6.10:

https://www.emeasuretool.cms.gov/MeasureAuthoringTool/Login.html

Bonnie 4.3.0 QDM (Prior) (QDM version 5.5):

https://bonnie-prior.healthit.gov/

Bonnie 5.1.1 QDM (QDM version 5.6):

https://bonnie.healthit.gov/

Bonnie 6.2.2 FHIR:

https://bonnie-fhir.healthit.gov/

Bonnie MAT Issue Tracker:

https://oncprojectracking.healthit.gov/support/projects/BONNIEMAT/summary

eCQI Resource Center:

https://ecqi.healthit.gov/